# **이용가이드**

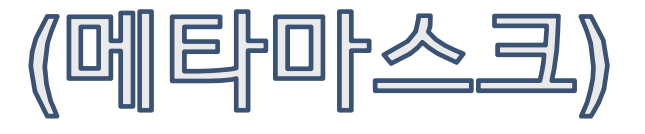

METAMASK

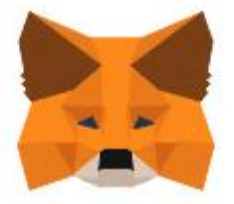

# CONTENTS • 2. METAMASK 지갑생성

- 1. METAMASK 다운(PC전용)
- 
- 3. METAMASK EBPTC 토큰 추가 방법

# **1. METAMASK 다운(PC전용)**

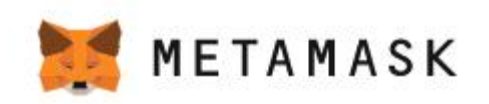

### ① Google – METAMASK 검색하기 ② METAMASK –다운로드 클릭

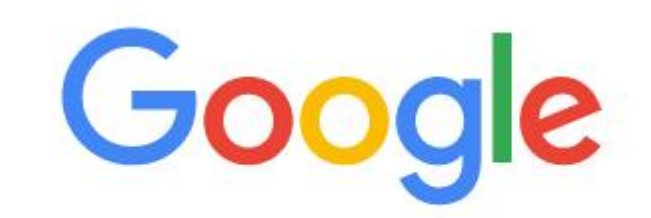

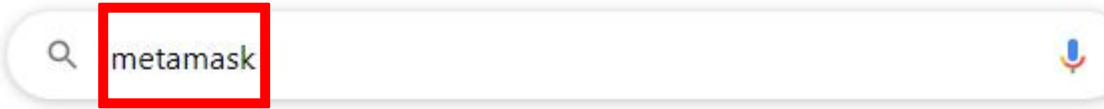

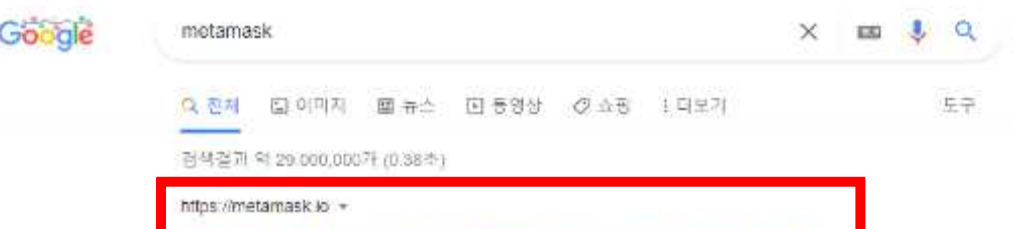

### MetaMask - A crypto wallet & gateway to blockchain apps Buy store, send and swap tokens. Available as a browser extension and as a mobile app MetaMask equips you with a key vault, secure login, token wallet, and ... 이 페이지를 2번 방문했습니다. 최근 방문 날짜 21.12.27

### METAMASK 다운로드 자주 묻는 질문 팀 개발자 지원하다

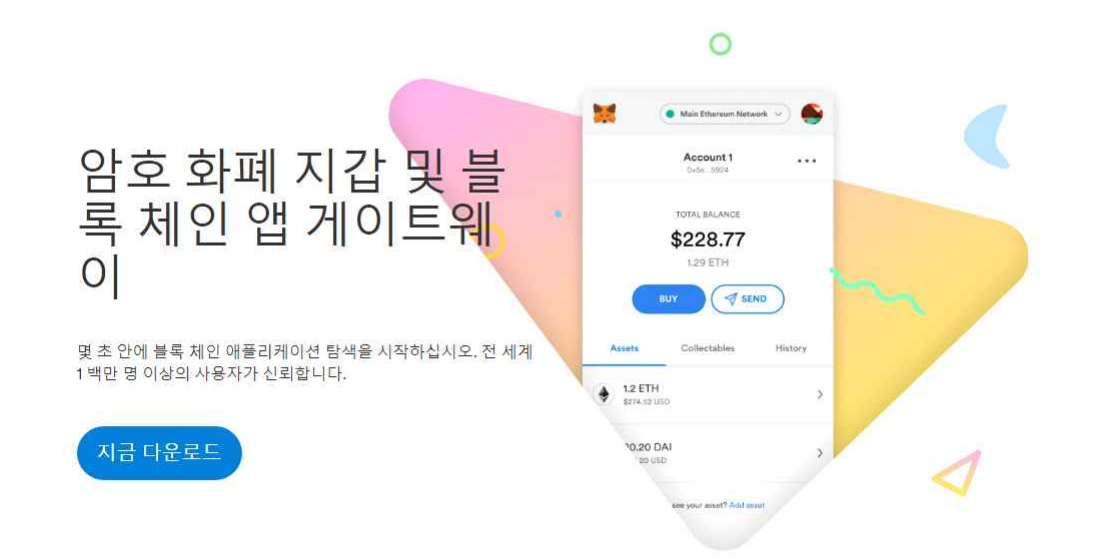

# **1. METAMASK 다운(PC전용)**

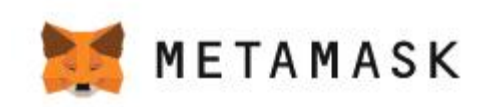

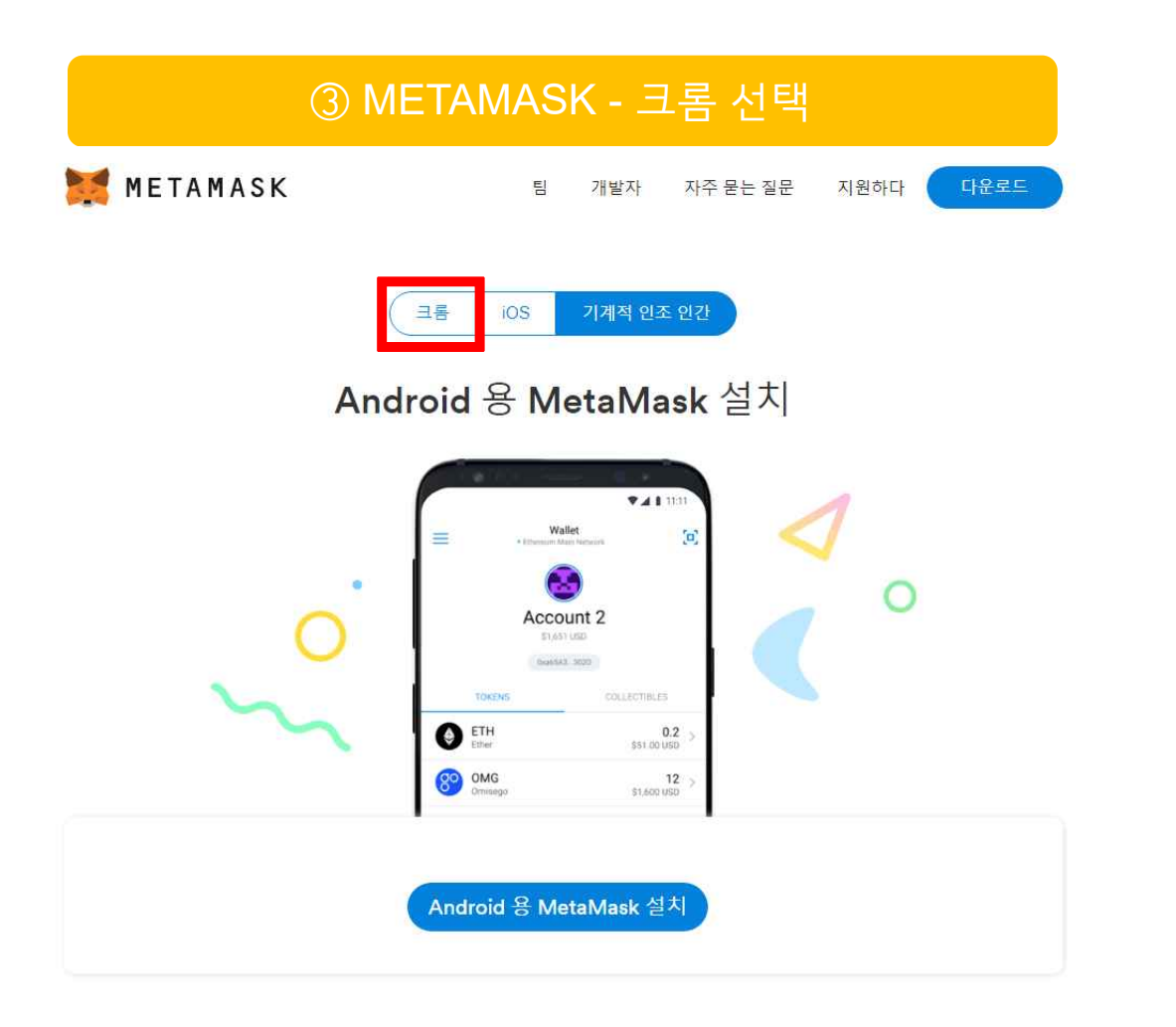

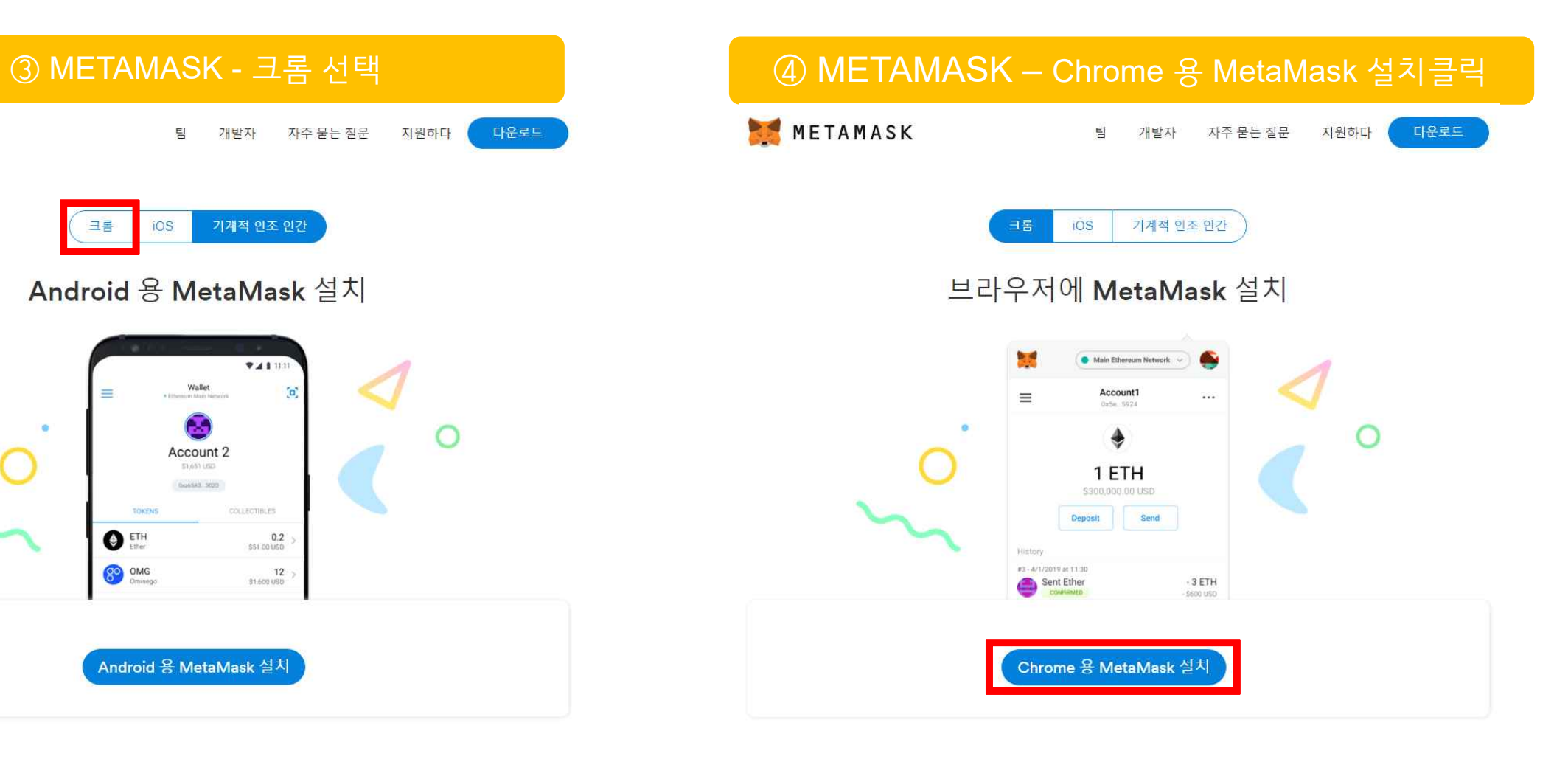

### ★★★★ + 1.753 | 생산성 | • 사용자 1,000,000+명 개요 리뷰 지원 관련프로그램 <sup>17</sup> 为-Externon (M  $-000$ METAMASK **In the Chance House, V. 19**  $\bigcirc$  0.03 ETH TEPOSIT 1550 Account 1  $\epsilon$ nema $\epsilon$ Eth To Token Swap Outp. 40 030871 ETH QVAFOO\_FISHT Dotails **STERN SHIPS**  $\,<\,$  $\bigcirc$   $\overset{0.03}{\underset{31.66 \times 100}{\bigcirc}}$ minaction Activity Log  $\begin{picture}(20,10) \put(0,0){\line(1,0){10}} \put(10,0){\line(1,0){10}} \put(10,0){\line(1,0){10}} \put(10,0){\line(1,0){10}} \put(10,0){\line(1,0){10}} \put(10,0){\line(1,0){10}} \put(10,0){\line(1,0){10}} \put(10,0){\line(1,0){10}} \put(10,0){\line(1,0){10}} \put(10,0){\line(1,0){10}} \put(10,0){\line(1,0){10}} \put(10,0){\line(1$ **Changed TOMA Big Limit Gaussi** Don't see your token **Q** Tunsisk **Bachiordivide** .<br>Gleb en Arte Tollern in min's<br>TV jobat accessor 0.0234.67H Sent Ether<br>
0. 2012/2019 at 14:15  $\frac{0.003 \text{ ETH}}{60.371 \text{ GHz}}$ menu  $0000000$

 $\rightarrow$ 

### chrome 웹 스토어 afte @gmail.com  $\vee$ 홈 > 환장 프로그램 > 메타마스크 메타마스크 Chrome에 주가 제공업체: https://metamask.io

### ⑤ Chrome 웹 스토어 – Chrome에 추가 클릭 Delling Delling 20 에 이 앱 비밀번호 입력하기

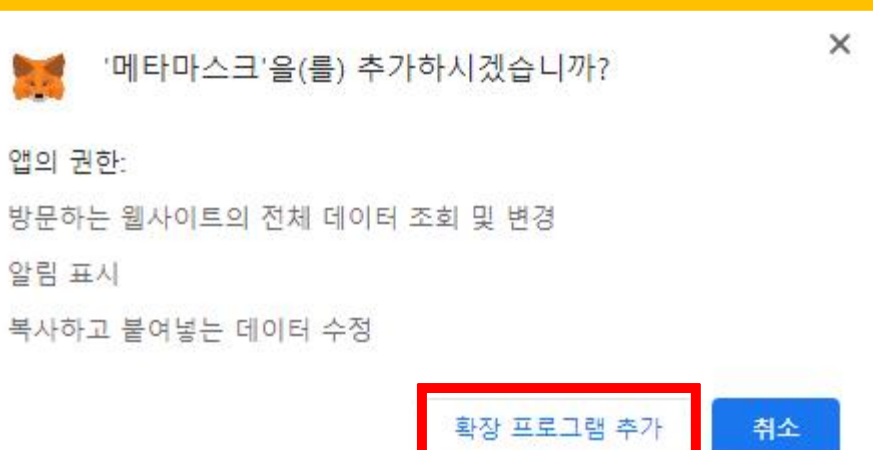

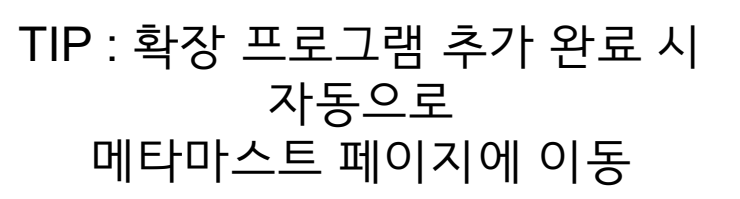

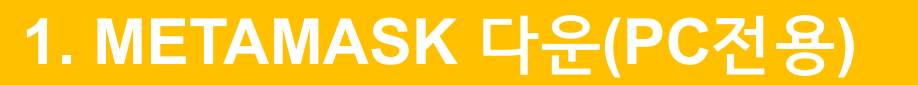

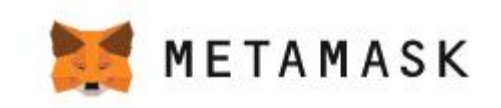

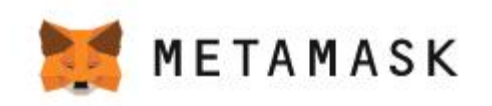

## ① METAMASK –시작하기 클릭

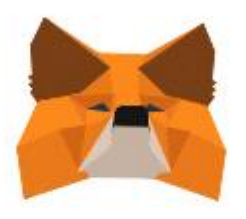

## ② METAMASK – 지갑 생성하기 클릭

### METAMASK

메타마스크를 처음 사용하시나요?

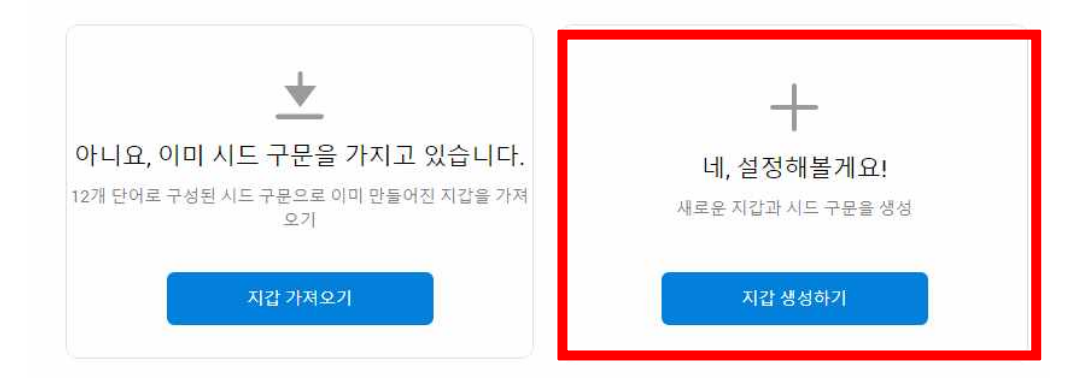

# 메타마스크 Beta에 오신 것을 환 영합니다

메타마스크는 이더리움을 위한 안전한 저장소입니다. We're happy to see you.

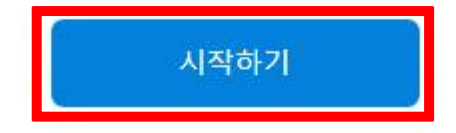

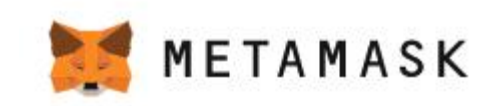

## ③ 보안 관련 경고문구 확인 & 동의 클릭 ③ -1 번역

### METAMASK

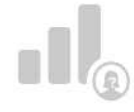

### Help Us Improve MetaMask

MetaMask would like to gather usage data to better understand how our users interact with the extension. This data will be used to continually improve the usability and user experience of our product and the Ethereum ecosystem.

MetaMask will

- Always allow you to opt-out via Settings
- Send anonymized click & pageview events
- Maintain a public aggregate dashboard to educate the community
- X Never collect keys, addresses, transactions, balances, hashes, or any personal information
- X Never collect your full IP address
- X Never sell data for profit. Ever!

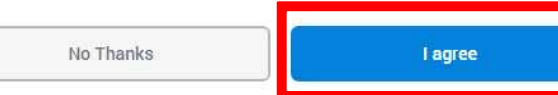

This data is aggregated and is therefore anonymous for the purposes of General Data Protection Regulation (EU) 2016/679. For more information in relation to our privacy practices, please see our Privacy Policy here.

### **메타마스크 개선 지원**

MetaMask는 사용자들이 확장자와 어떻게 상호작용하는지 더 잘 이해하기 위해 사용 데이터를 수집하고자 한다. 이 데이터는 우리 제품과 이더리움 생태계의 사용성과 사용자 경험을 지속적으로 개선하는 데 사용될 것이다.

메타마스크는

**V** 항상 설정을 통해 꺼짐 허용 **V**익명화된 클릭 & 페이지뷰 이벤트 전송 **V**커뮤니티를 교육하기 위한 퍼블릭 애그리게이트 대시보드 유지 관리

**X** 키, 주소, 트랜잭션, 잔액, 해시 또는 개인 정보를 수집하지 않음 **X** IP 주소를 수집하지 않음 **X**이익을 위해 데이터를 판매하지않습니다. 절대로!

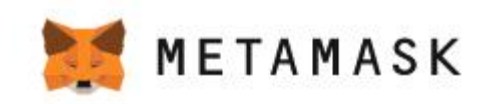

### ④ METAMASK –비밀번호 입력

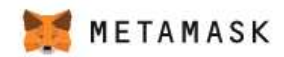

< Back

비밀번호 생성

### 새 비밀번호 (최소 8자 이상)

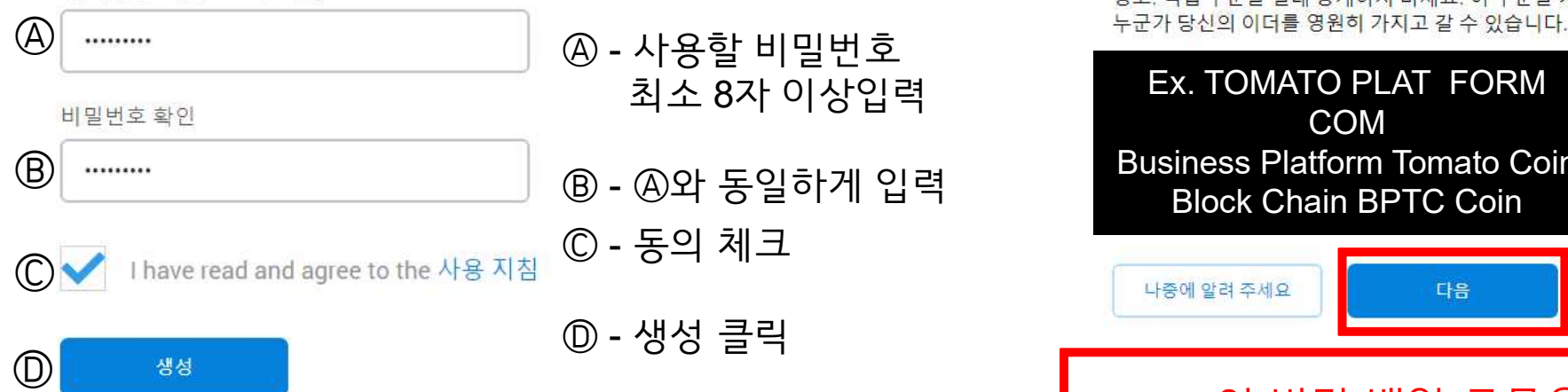

### ⑤ METAMASK – 비밀 백업 구문 저장

### METAMASK

나중에 알려 주세요

# 비밀 백업 구문

비밀 백업 구문을 사용하면 계정을 쉽게 백업하고 복원할 수 있습니다.

경고: 백업 구문을 절대 공개하지 마세요. 이 구문을 가진

Ex. TOMATO PLAT FORM COM Business Platform Tomato Coin Block Chain BPTC Coin

다음

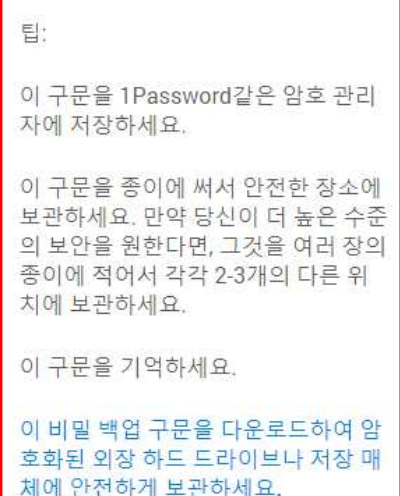

이 비밀 백업 구문을 꼭 저장하고 기억!

※비밀 백업 구문을 잃어버리면 코인을 찾을 수 없게됨※

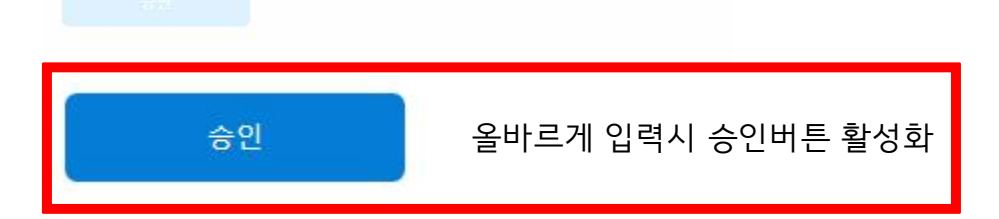

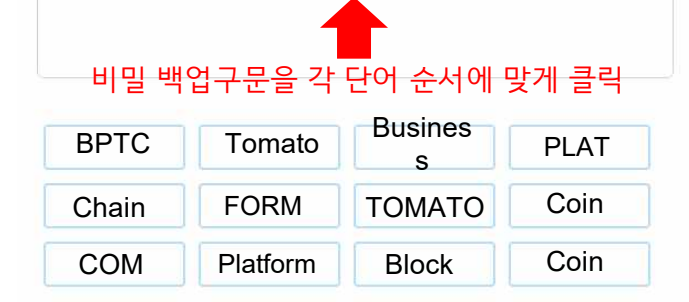

Business Platform Tomato Coin Block Chain BPTC Coin

TOMATO PLAT FORM COM

백업 구문이 올바른지 확인하기 위해 각 단어를 순서에 맞게 선택해주세요.

비밀 백업 구문 확인

< Back

METAMASK

# <mark>⑥ METAMASK – 비밀 백업 구문 순서확인</mark> 기대 기대 기대 기대 기대 ⑦ 지갑생성 완료

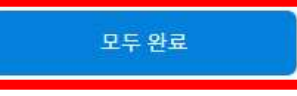

\*메타마스크는 당신의 시드 구문을 복원해줄 수 없습니다. 더 알아보기, 더 알아보기,

• 만약 시드 구문을 다시 백업해야한다면, 설정 -> 보안에서 확인할 수 있습니다.

• 피싱에 주의하세요! 메타마스크는 절대 갑작스럽게 당신의 시드 구문을 묻지 않습니다.

• 만약 질문이 있거나 피싱을 목격했다면 support@metamask.io으로 메일을 보내주세요.

• 여러 군데에 시드 구문을 백업하세요. • 누구와도 시드 구문을 공유하지마세요.

안전하게 시드 구문을 보관하는 팁

인증을 통과했습니다 - 시드 구문을 안전하게 보관하세요. 그것은 당신의 의무입니다.

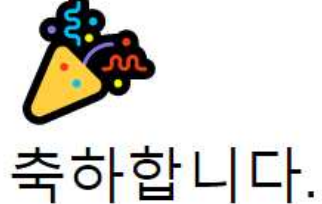

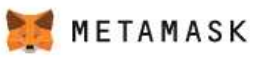

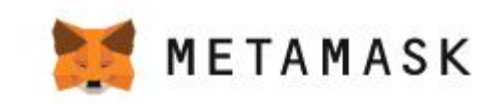

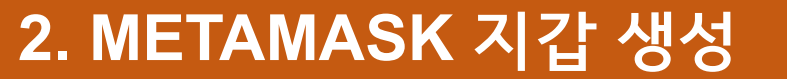

# **3.** METAMASK – EBPTC 토큰 추가

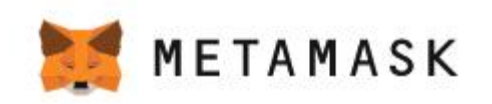

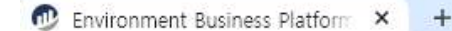

https://etherscan.io/token/0x225ea42877bbDe943A98684d968690A17A593911  $2\overline{6}$ 

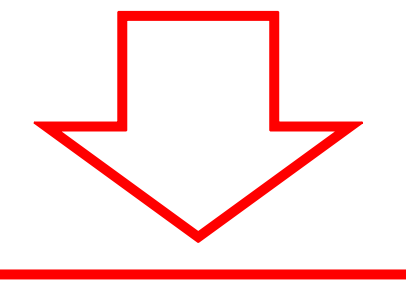

### https://etherscan.io/token/0x225ea42877bbDe 943A98684d968690A17A593913

# ① 인터넷 주소 창 - EBPTC 주소 검색 ② 페이지 접속 - EBPTC 토큰 주소 복사

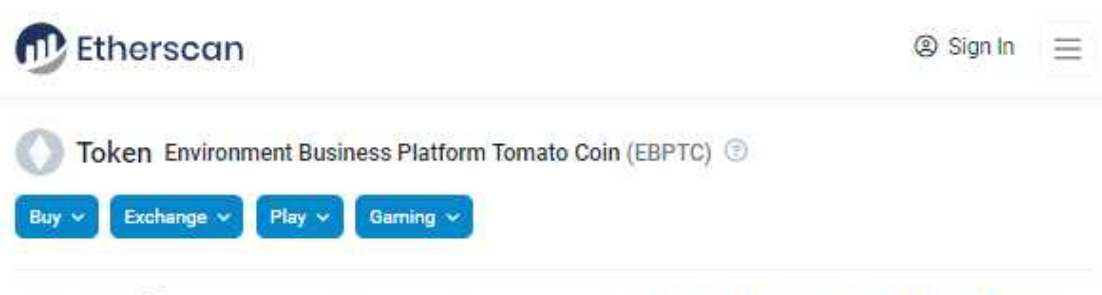

Sponsored: Co Less than 17 days to go! Win \$1 Million USDC - Click Here & Claim Your Free Entry Today!

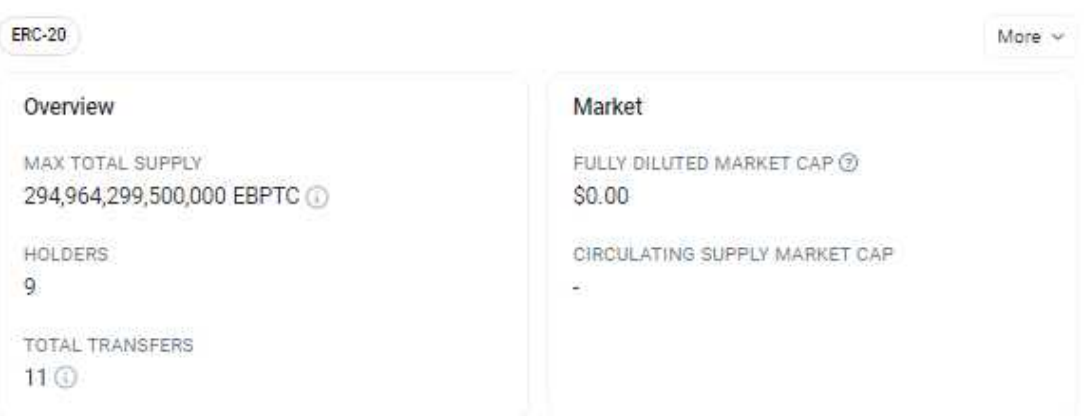

클릭

### Other Info

TOKEN CONTRACT (WITH 9 DECIMALS) Dx225ea42877bbDe943A98684d968690A17A59391 **3.** METAMASK – EBPTC 토큰 추가

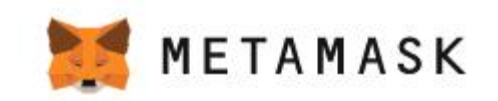

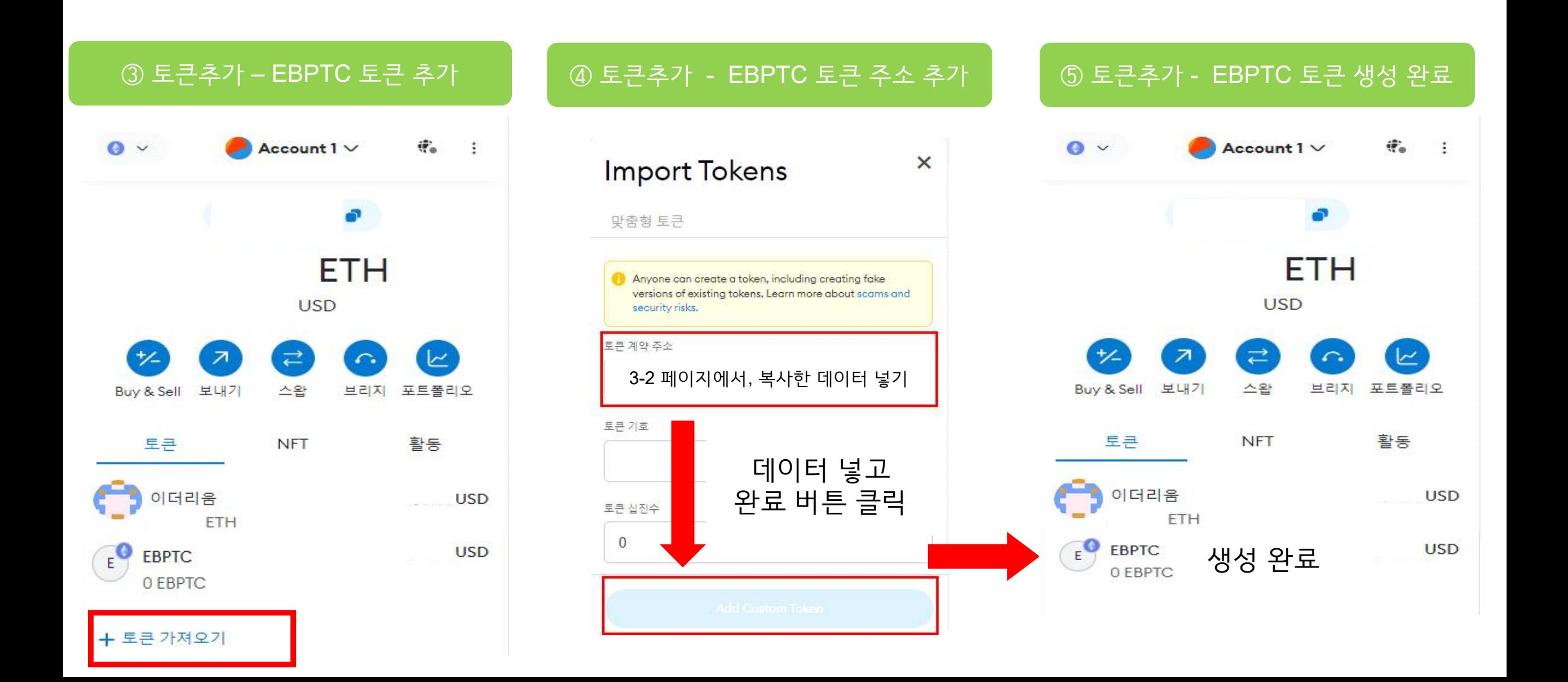

감사합니다.